## **319 : Applikationen entwerfen und implementieren**

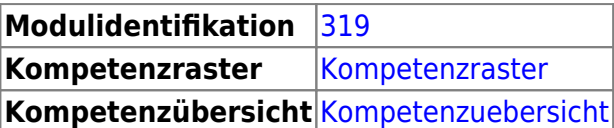

[Checkliste für Überarbeitung](https://wiki.bzz.ch/modul/m319/checklist)

## **Literatur**

- <https://openbook.rheinwerk-verlag.de/python/>
- <https://programming-22.mooc.fi/>
- <https://scott3142.uk/python-programming/>
- <https://py.checkio.org/>
- <https://exercism.org/>

## **Inhalte**

Der Inhalt des Modul ist ist Learningunits gegliedert.

- [LU01 Variablen und Konstanten](https://wiki.bzz.ch/modul/m319/learningunits/lu01/start)
- [LU02 Input und Output \(Blockly\)](https://wiki.bzz.ch/modul/m319/learningunits/lu02/start)
- [LU03 Erstes Programm mit Pycharm](https://wiki.bzz.ch/modul/m319/learningunits/lu03/start)
- [LU04 git, GitHub und Classroom](https://wiki.bzz.ch/modul/m319/learningunits/lu04/start)
- [LU05 Kontrollstrukturen Grundlagen](https://wiki.bzz.ch/modul/m319/learningunits/lu05/start)
- [LU06 Listen](https://wiki.bzz.ch/modul/m319/learningunits/lu06/start)
- [LU07 Kontrollstrukturen Erweitert](https://wiki.bzz.ch/modul/m319/learningunits/lu07/start)
- [LU08 Fehlersuche](https://wiki.bzz.ch/modul/m319/learningunits/lu08/start)
- [LU09 Functions](https://wiki.bzz.ch/modul/m319/learningunits/lu09/start)
- [LU10 Module](https://wiki.bzz.ch/modul/m319/learningunits/lu10/start)
- [LU11 Weitere Collections](https://wiki.bzz.ch/modul/m319/learningunits/lu11/start)
- [LU12 Klassen \(Plain old Python objects\)](https://wiki.bzz.ch/modul/m319/learningunits/lu12/start)
- [LU13 Spezielle Methoden](https://wiki.bzz.ch/modul/m319/learningunits/lu13/start)
- [LU14 DateTime](https://wiki.bzz.ch/modul/m319/learningunits/lu14/start)
- [LU20 Vertiefung](https://wiki.bzz.ch/modul/m319/learningunits/lu20/start)
- [LU99 Verschiedenes](https://wiki.bzz.ch/modul/m319/learningunits/lu99/start)

From: <https://wiki.bzz.ch/>- **BZZ - Modulwiki**

Permanent link: **<https://wiki.bzz.ch/modul/m319/start>**

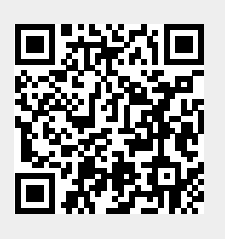

Last update: **2024/08/12 16:20**